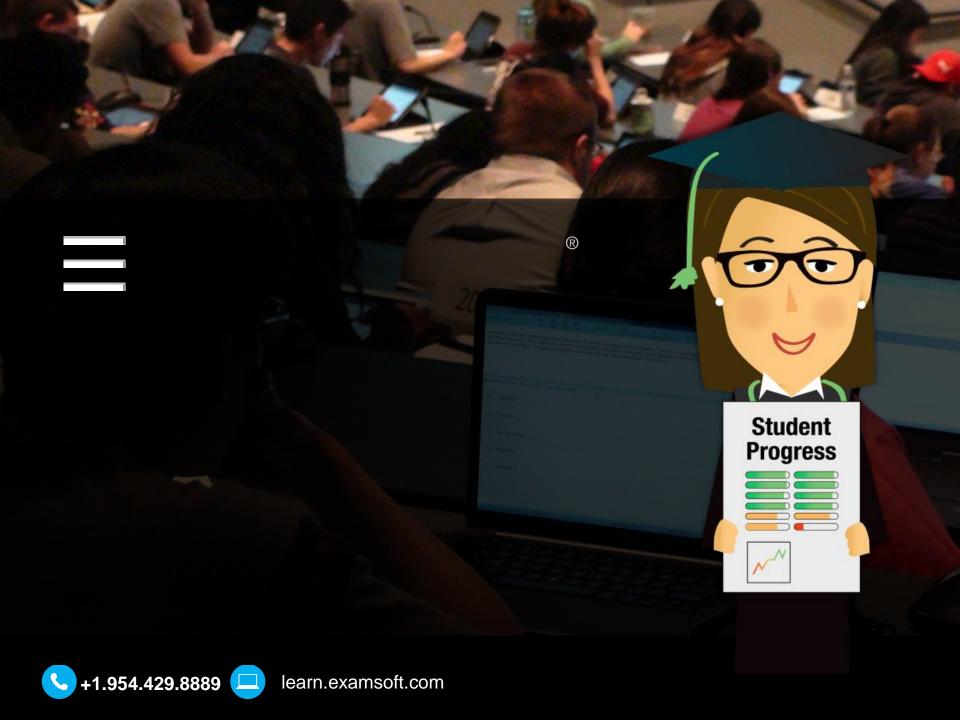

# Agenda

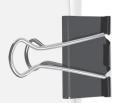

- ✓ Who we are & our philosophy
- ✓ Paradigm Shift
- ✓ Got it...how we can help...
  - Item bank & tag
  - Blueprint & build an exam
  - Take the exam
  - Mark & track outcomes

## **Our Foundation and Shared Mission**

#### **Large Client-Base**

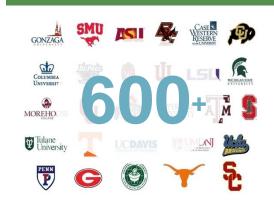

#### **Health Science**

350+ Health Science Clients

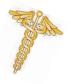

#### Trusted Platform

43/50 - State Bar Exams

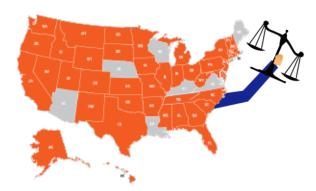

#### **Refined Platform**

- √ 16 years
- √ Millions of exams
- √ 99% renewal rate

# **ExamSoft's Philosophy**

Unlock the power of exams to improve learning outcomes

- #1 Philosophy: Improve Learning Outcomes
- ▶ 100% Focus is on Assessment
- Designed by Academic Institutions
- Easy to use, yet feature rich
- Support our clients to ensure success
- "Assessment Mapping"
- Feedback is the key to success

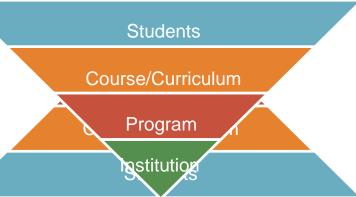

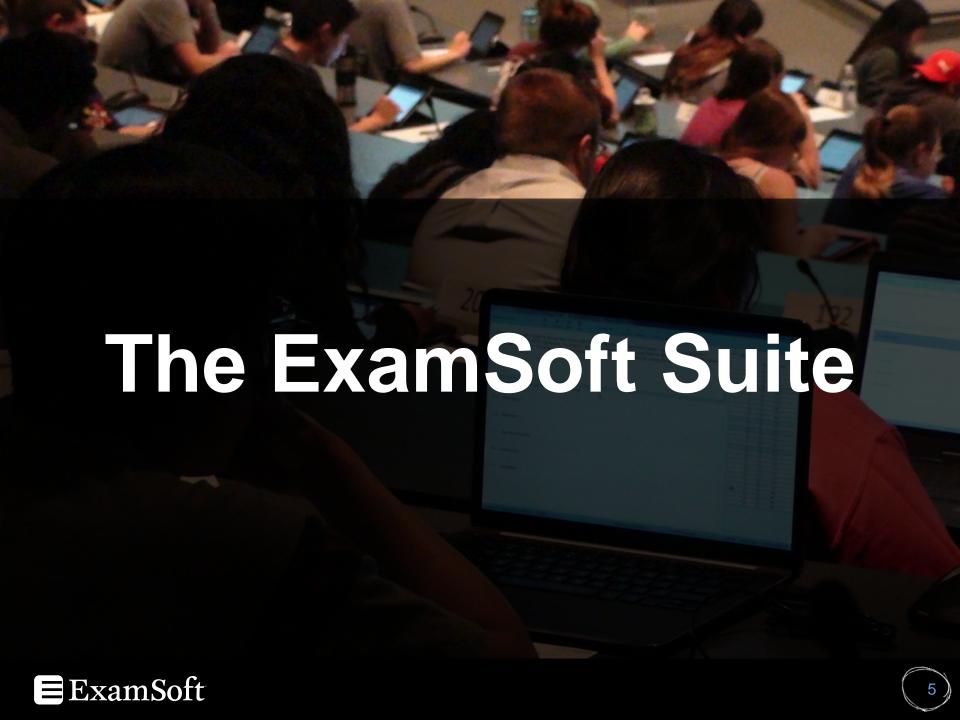

# Bank. Deliver. Report.

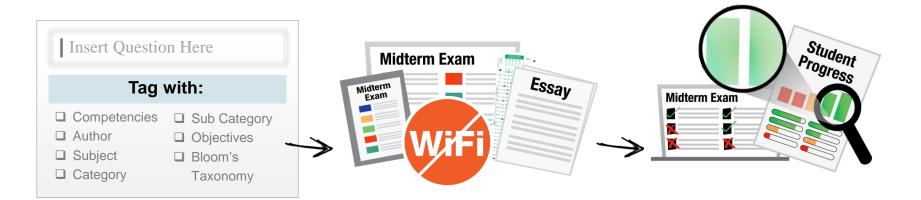

#### 1. Bank Items

- Cloud-Based/Hosted
- Type, Copy/Paste, Import
- Unlimited item tagging
- Item & exam history
- Rubrics (OSCE's, presentations, assignments, etc.)
- Simple exam authoring & blueprint

#### 2. Deliver

- SofTest Win, Mac & iPad
- Unparalleled security
- Test anywhere, no Internet required to take exam
- Auto-updates
- Test via Scantron<sup>®</sup> optionally

## 3. Report

- Instantly mark objective exams
- Review detailed item analysis, change answer key, remark
- Aggregate and measure learning outcomes
- Provide detailed student feedback
- Longitudinal Reporting

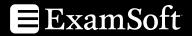

# **How it Works**

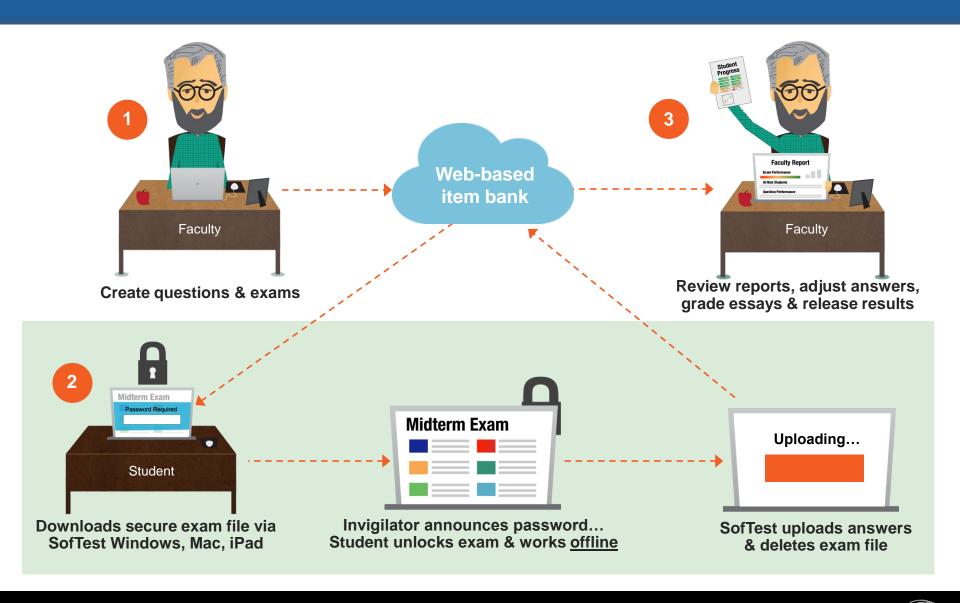

# **Assessment: A comprehensive approach**

Learning outcomes can now be measured and tracked across all major assessment types

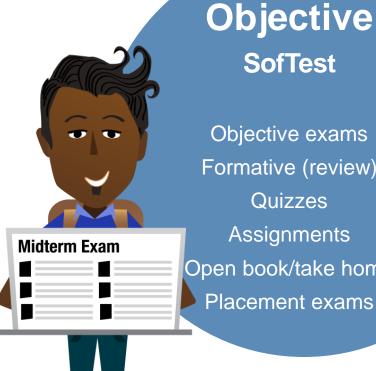

**Objective SofTest** 

Objective exams Formative (review) Quizzes Assignments Open book/take home **Subjective Rubrics** 

Essays/Open Response

Presentations

Essay

**Projects** 

Papers

**OSCEs & Clinical Evaluations** 

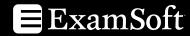

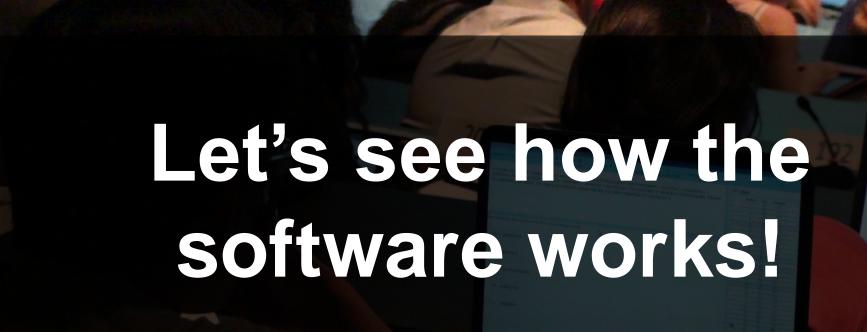

Faculty and Staff
Item Banking & Exam Authoring/Distribution

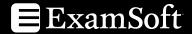

## **ExamSoft Portal**

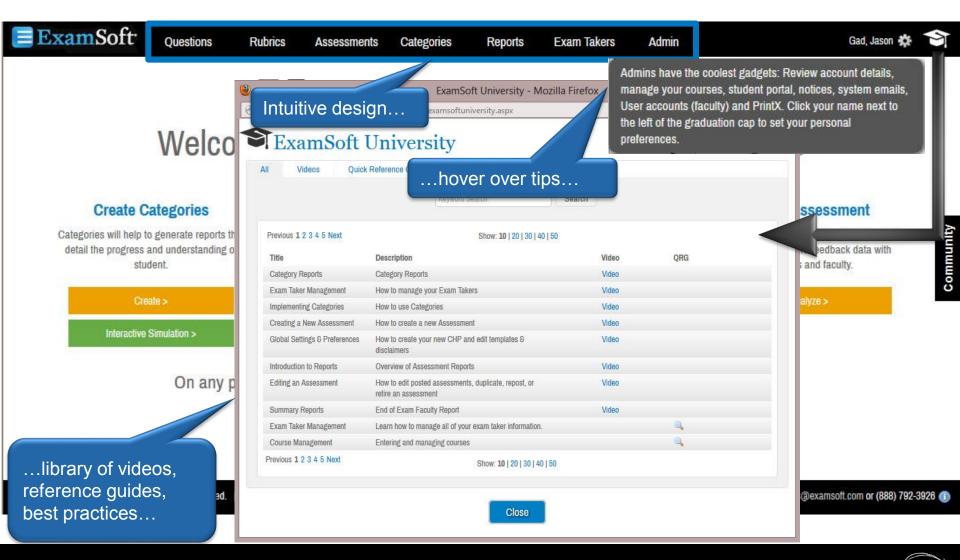

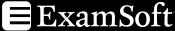

# Organize, search, & secure questions

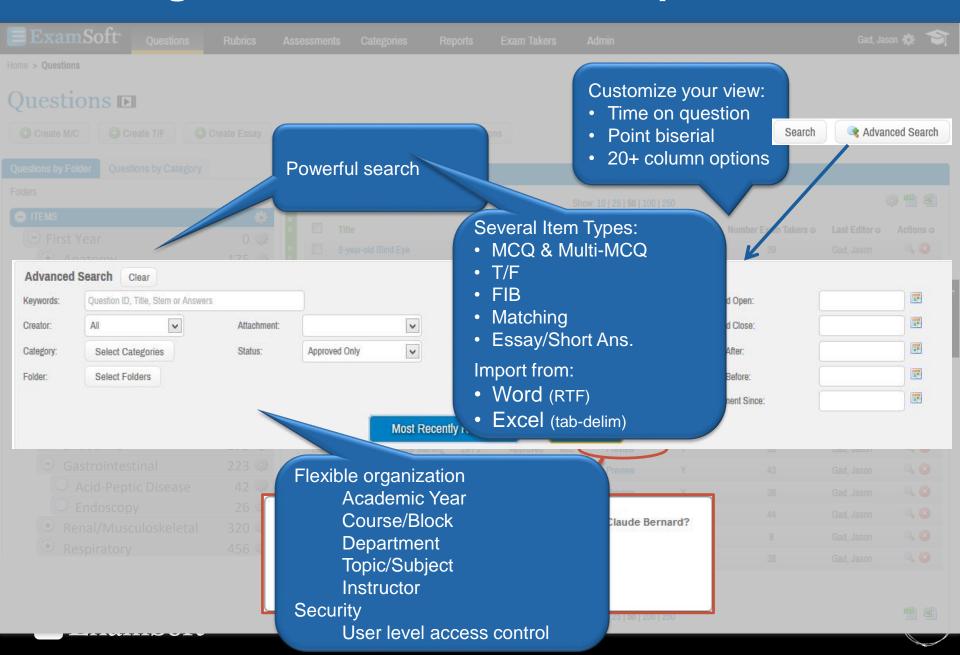

# Easy question creation/editing

Enter items by typing, copy/paste, Word & Excel import

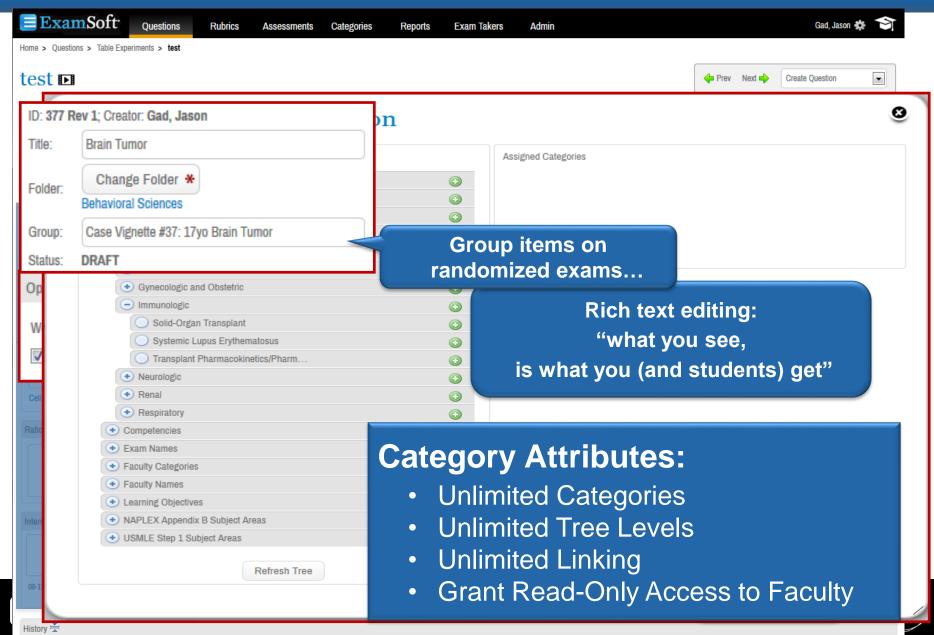

# **Easy Question Creation/Editing**

Enter items by typing, copy/paste, Word & Excel import

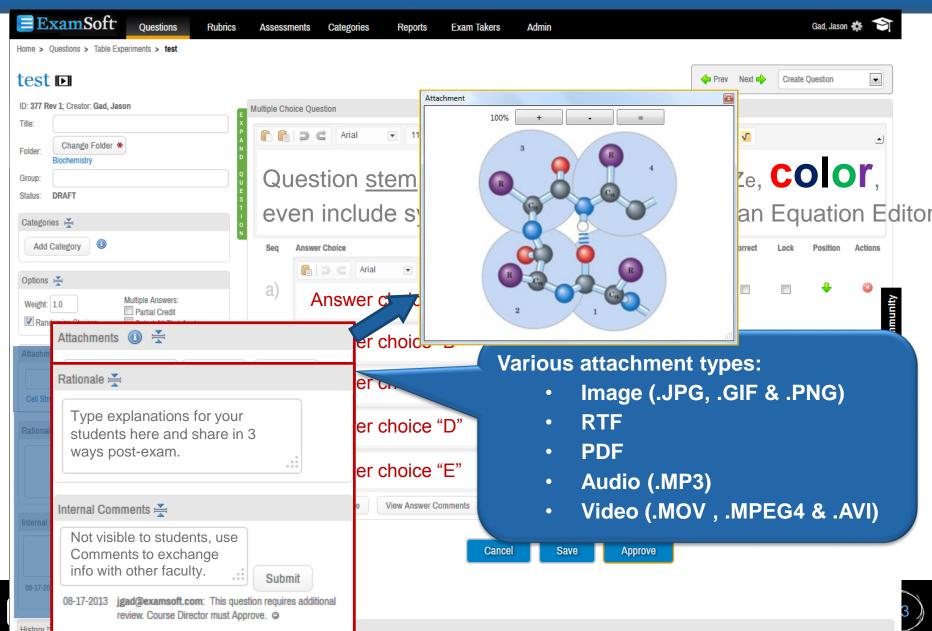

## **Test Item Review Process**

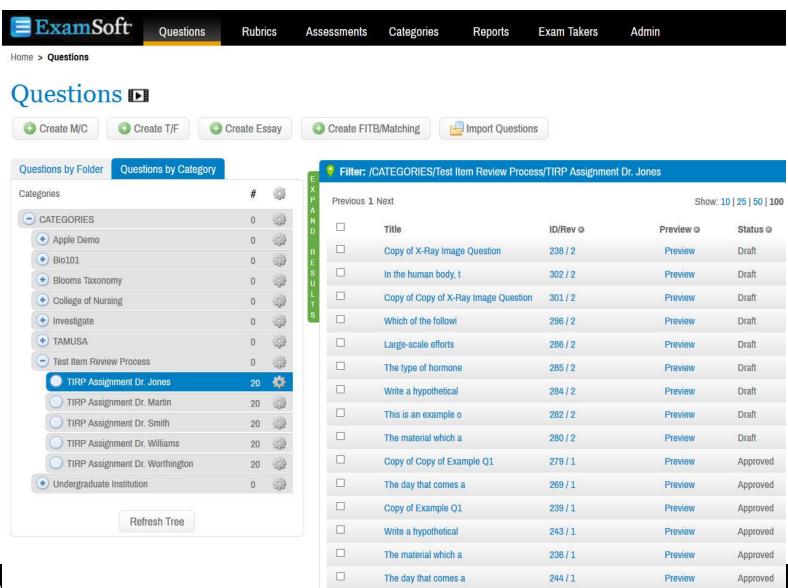

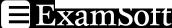

## **Test Item Review Process**

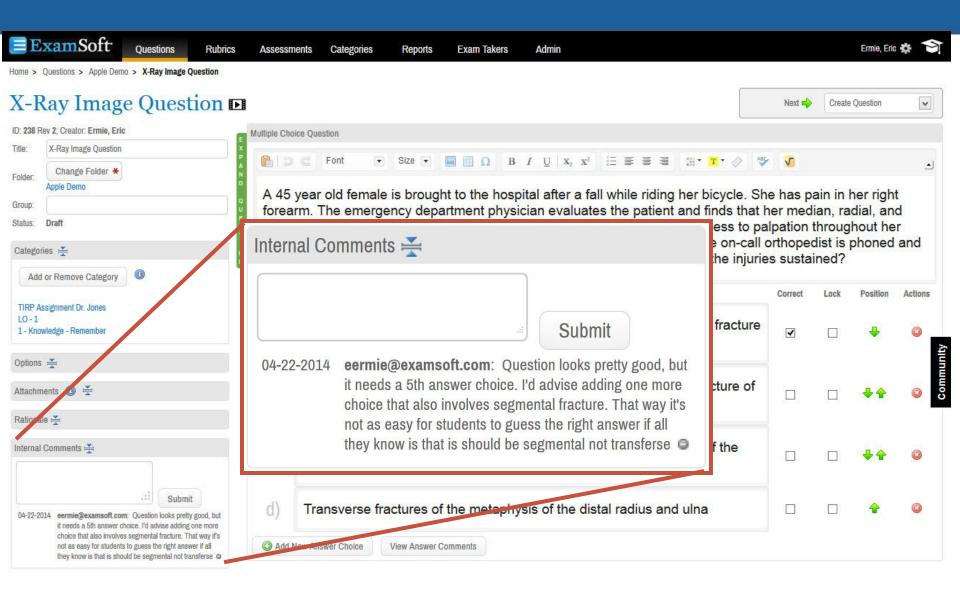

## **Test Item Review Process**

## Assessment Quality Improvement

- Every assessment was reviewed by the team on a "just in time" basis.
- Review not only increased quality of current exam items but the feedback helped produce better new items in the future
- Prior to review there were scoring changes on ~10% of the questions on every assessment
- After review there were scoring changes on ~2% of the questions

# Fast Exam Creation - Question Selection

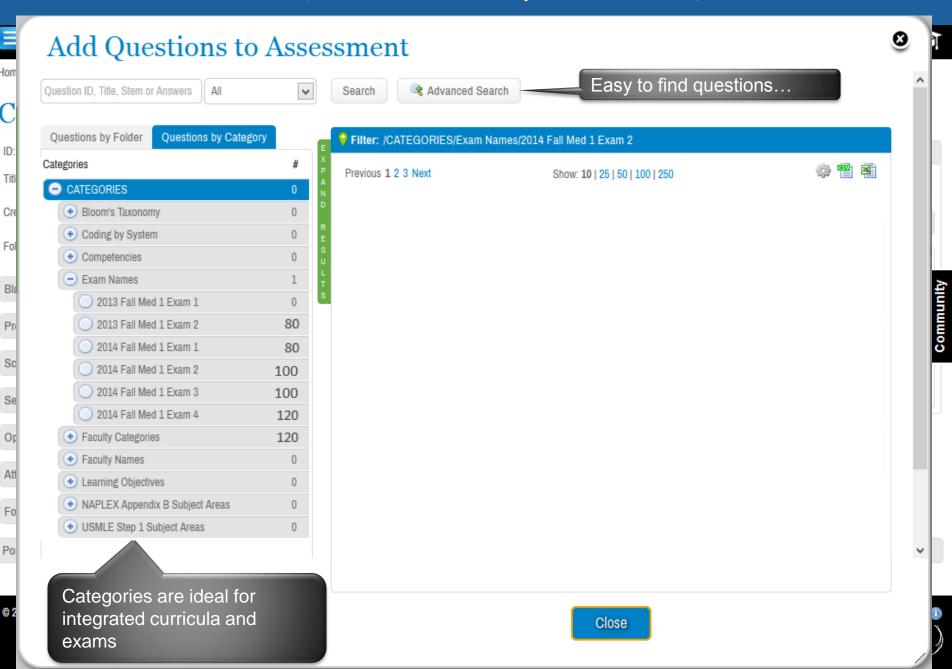

# **Blueprinting and Options You Control**

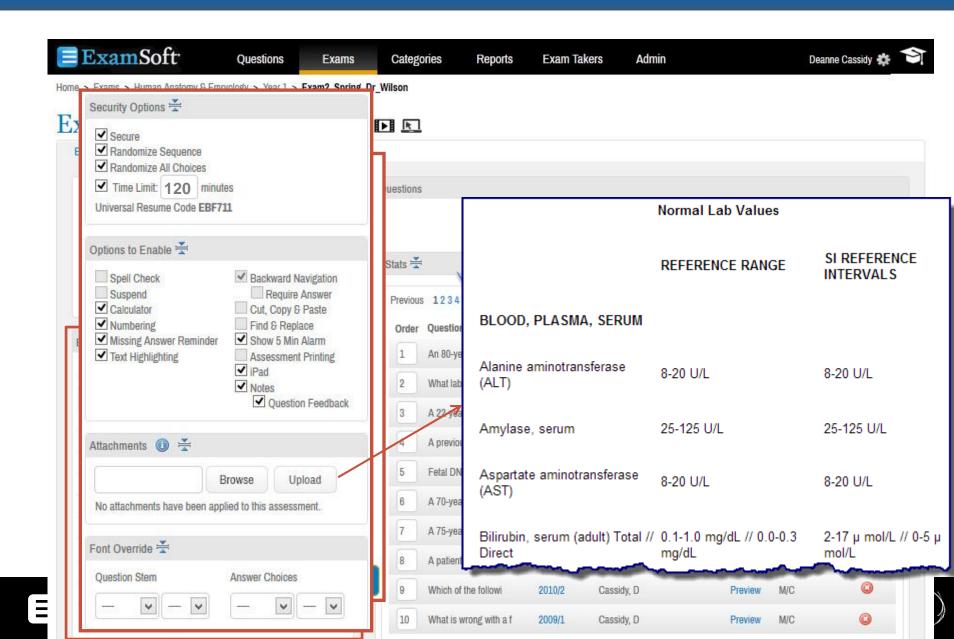

# **Student:** SofTest Windows, Mac, iPad Take exams securely on a student-owned device, in a lab, or using Scantron®

## **Steps Prior to Exam:**

- 1) Install SofTest & Take Mock Exam start of school year
- 2) Receive Exam Download Reminder
- 3) Download Exam
- 4) Enter password on exam day & lockdown commences

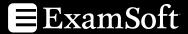

## **Student Interface**

Internet access blocked during the exam

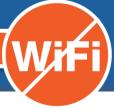

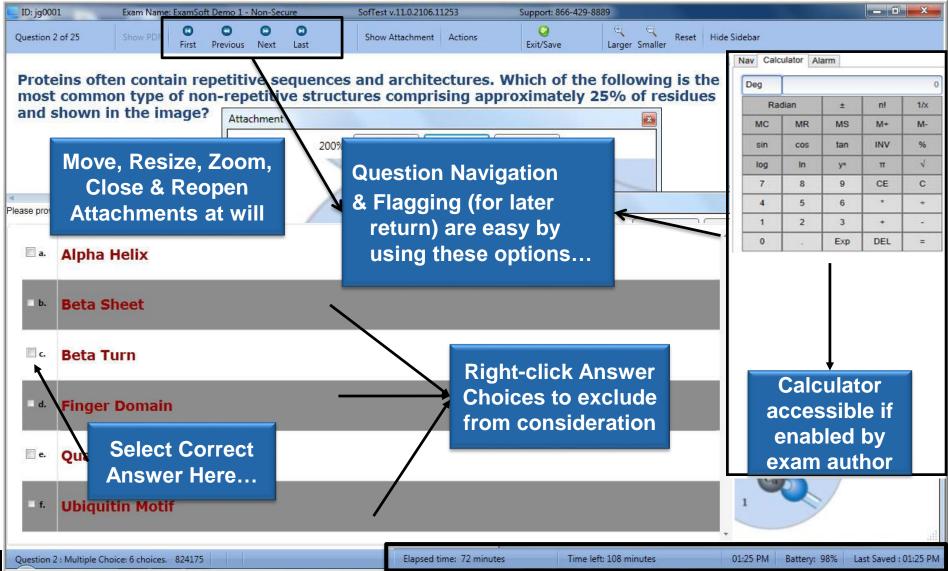

## SofTest-M

#### **Robust testing. Anywhere. Offline**

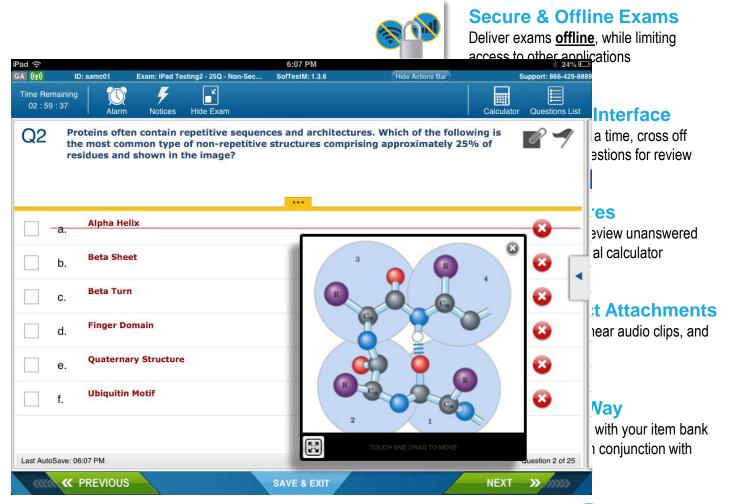

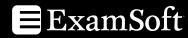

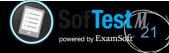

# **Snapshots: Ensure Integrity**

## **Snapshot Viewer**

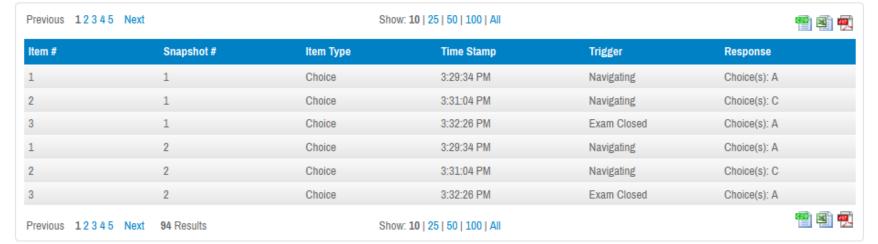

### **Exam activity tracked on:**

- Navigation
- 10 min essay snapshots
- 500+ char. delete/cut
- Exam exit

#### Close

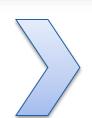

#### **Benefits:**

- Deep security audits
- Pinpoint collaboration
- Coach students on bad test taking habits
- Hint at medical conditions?

## Exam Review – 3 methods

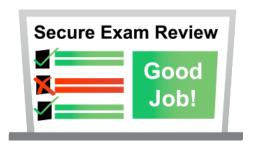

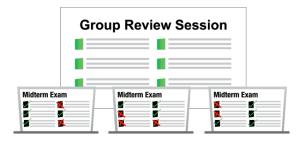

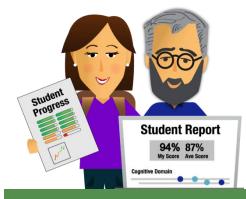

#### 1. Secure Exam Review

- Immediate or Delayed: Students enter the Secure Exam Review password
- They review the questions, their answers and the answer key
- They see the rationale behind the questions they got wrong
- Instantly learn from their mistakes

#### 2. Group Review

- After exam completion, teachers release exam results
- They project answers to questions to the class
- Students can see their performance on an exam and within a particular category

#### 3. Private Review

- Teachers host a one-on-one session with their students during office hours
- They can output a copy of a student's exam to PDF and print or share it on-screen with the student
- Together, they review the 'Exam Taker Results'

# SofTest Answer File Uploading

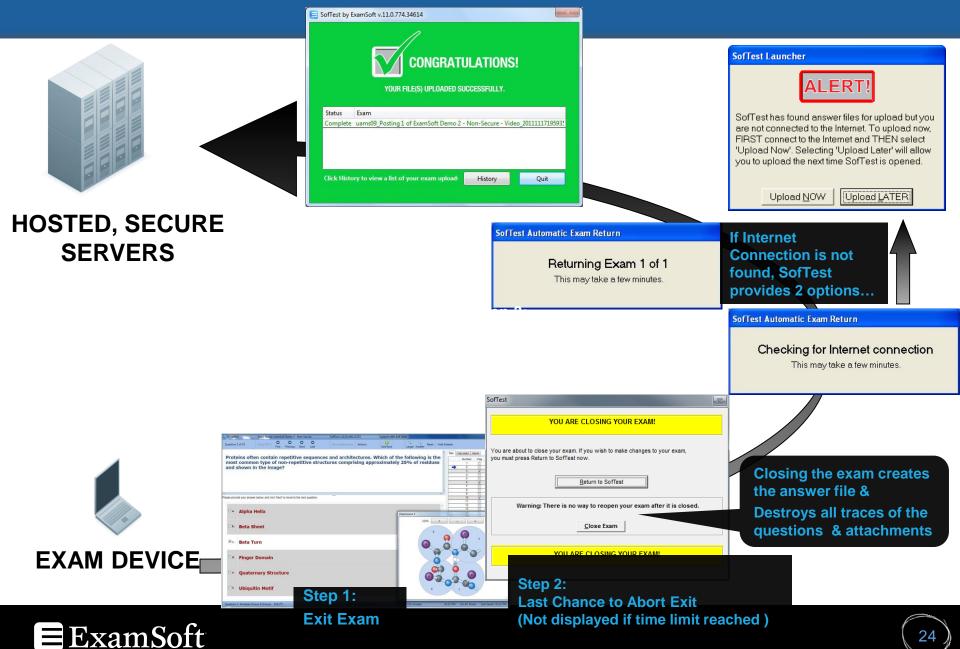

## Managing Mid-Exam Computer Freezes & Power Disruptions

- 3 Steps to Recovery:
- 1) Turn it off
- 2) Turn it on
- 3) Click RESUME

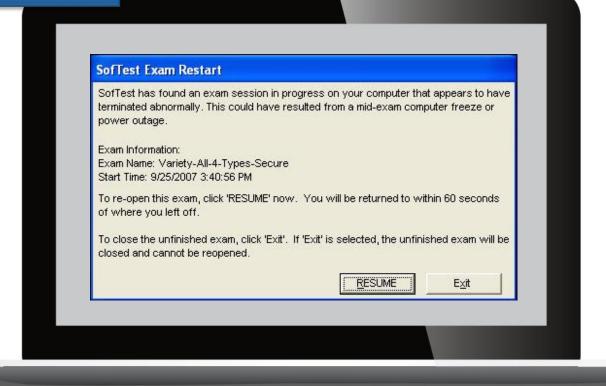

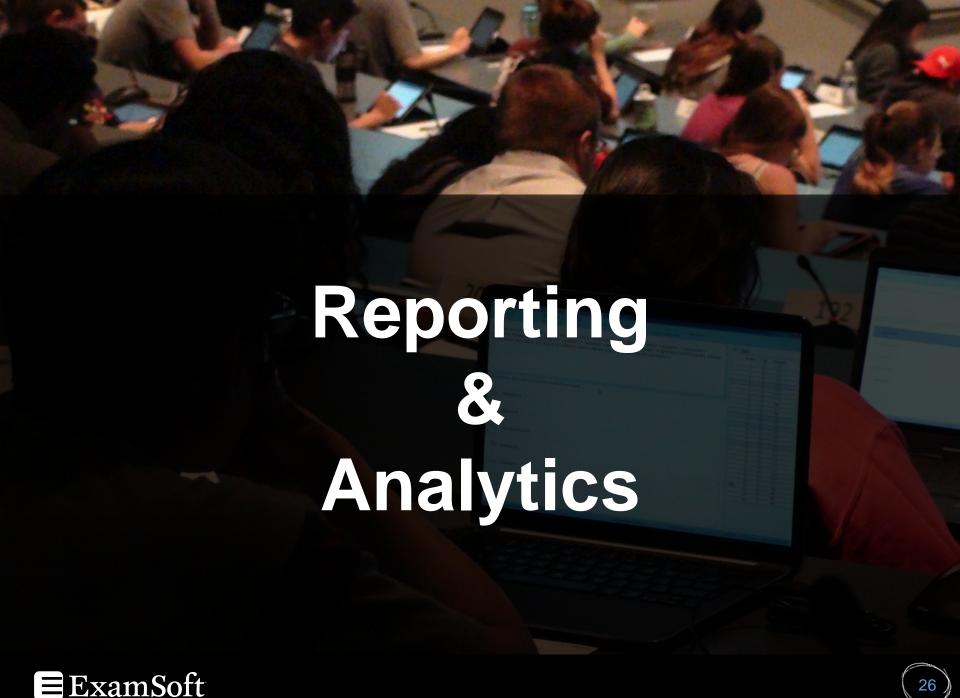

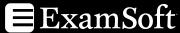

# Student Report

**E**xamSoft

000

SofTest

Courses

Performance

Support

#### **Student End of Exam Report**

#### Strengths and Improvement Opportunities Human Biology 211 Fall Final

Course: Human Biology | Instructor: Dr. Cliff Waters | Questions: 100

74% 87%

My Score (74/100) Average Score (87/100)

Overall, you scored below the class average. Please take notes of the areas, noted in yellow or red, where you have the most opportunity for improvement. If you'd like to discuss any of this, please come visit during office hours.

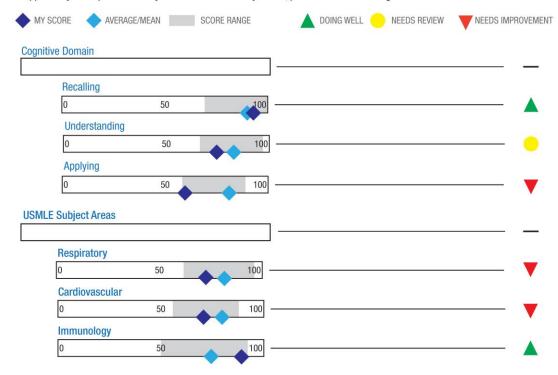

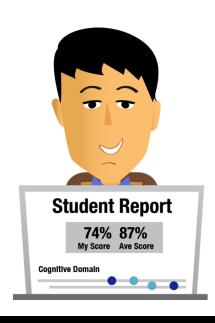

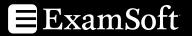

## **Remediation Practices**

#### Exam Review... Remediation Ineffective

- The program averaged 48 remediation exams/year over 3 years
- Exam review used as primary method to identify weaknesses to focus on in preparation for remediation
- Over the years many variations of review policies were put in place from unlimited to highly restrictive
- Remediation exams were constructed of ~70% repeated questions from the original exam ~30% brand new questions

- Students averaged ~93% correct on repeated items no matter what review policies were used
- Students averaged ~65% on never before seen questions
- 70% was the set passing criteria for both normal and remediation exams
- ~50% of students would go on to fail a second block of the curriculum within the same academic year

# Strengths & Weaknesses: Remediation Guidance

#### LSI\_Endo\_Repro\_Final

#### **Category Performance Summary**

Student ID (ID): coles53

Exam Score: 104.00/148.00 % Score: 70.27%

| Division to the second second | # of  | Correct |        | Incorrect |        | Points | Points | % Points |
|----------------------------------------------------------------------------------------------------|-------|---------|--------|-----------|--------|--------|--------|----------|
| Block - LSI                                                                                                    | Items | #       | %      | #         | %      | Avail. | Earned | Earned   |
| 1 - Medical Practice & Patient Care (MPPC)                                                                                                    | 11    | 9.00    | 81.82  | 2.00      | 18.18  | 11.00  | 9.00   | 81.82    |
| 1.2 - Foundations 2                                                                                                    | 1     | 1.00    | 100.00 | 0.00      | 0.00   | 1.00   | 1.00   | 100.00   |
| 2 - Bone & Muscle                                                                                                    | 3     | 1.00    | 33.33  | 2.00      | 66.67  | 3.00   | 1.00   | 33.33    |
| 3 - Neurological Disorders                                                                                                    | 2     | 1.00    | 50.00  | 1.00      | 50.00  | 2.00   | 1.00   | 50.00    |
| 4 - Cardiopulmonary                                                                                                    | 3     | 0.00    | 0.00   | 3.00      | 100.00 | 3.00   | 0.00   | 0.00     |
| 5 - GI & Renal Disorders                                                                                                    | 3     | 3.00    | 100.00 | 0.00      | 0.00   | 3.00   | 3.00   | 100.00   |
| 6 - Endo & Repro                                                                                                    | 135   | 95.00   | 70.37  | 40.00     | 29.63  | 133.00 | 95.00  | 71.43    |

|                                               | # of  | Cor   | rect  | Inco  | rrect | Points | Points | % Points |
|-----------------------------------------------|-------|-------|-------|-------|-------|--------|--------|----------|
| General Area                                  | Items | #     | %     | #     | %     | Avail. | Earned | Earned   |
| 01-Normal processes                           | 46    | 35.00 | 76.09 | 11.00 | 23.91 | 45.00  | 35.00  | 77.78    |
| 02-Abnormal processes                         | 72    | 48.00 | 66.67 | 24.00 | 33.33 | 71.00  | 48.00  | 67.61    |
| 03-Therapeutics                               | 23    | 16.00 | 69.57 | 7.00  | 30.43 | 23.00  | 16.00  | 69.57    |
| 04-Gender, Ethnic & Behavioral Considerations | 6     | 3.00  | 50.00 | 3.00  | 50.00 | 6.00   | 3.00   | 50.00    |
| 05-Procedural Skills                          | 3     | 2.00  | 66.67 | 1.00  | 33.33 | 3.00   | 2.00   | 66.67    |

|                     | # of  | Correct |        | Incorrect |        | Points | Points | % Points |
|---------------------|-------|---------|--------|-----------|--------|--------|--------|----------|
| Question Author     | Items | #       | %      | #         | 0/0    | Avail. | Earned | Earned   |
| Dr. Ali             | 1     | 0.00    | 0.00   | 1.00      | 100.00 | 1.00   | 0.00   | 0.00     |
| Dr. Allen, J.       | 2     | 0.00    | 0.00   | 2.00      | 100.00 | 2.00   | 0.00   | 0.00     |
| Dr. Apseloff        | 1     | 0.00    | 0.00   | 1.00      | 100.00 | 1.00   | 0.00   | 0.00     |
| Dr. Bhatt, Udayan   | 1     | 1.00    | 100.00 | 0.00      | 0.00   | 1.00   | 1.00   | 100.00   |
| Dr. Bishop, Georgia | 1     | 1.00    | 100.00 | 0.00      | 0.00   | 1.00   | 1.00   | 100.00   |
| Dr. Bishop, Julie   | 1     | 1.00    | 100.00 | 0.00      | 0.00   | 1.00   | 1.00   | 100.00   |

# Strengths & Weaknesses: Remediation Guidance

| Ouarties Tune                                | # of  | Cor   | rect  | Inco  | rrect | Points | Points | % Points |
|----------------------------------------------|-------|-------|-------|-------|-------|--------|--------|----------|
| Question Type                                | Items | #     | %     | #     | %     | Avail. | Earned | Earned   |
| 01-Recall of factual knowledge               | 83    | 58.00 | 69.88 | 25.00 | 30.12 | 81.00  | 58.00  | 71.60    |
| 02-Interpretation or analysis of information | 23    | 18.00 | 78.26 | 5.00  | 21.74 | 23.00  | 18.00  | 78.26    |
| 03-Application Basic science vignette        | 4     | 1.00  | 25.00 | 3.00  | 75.00 | 4.00   | 1.00   | 25.00    |
| 04-Application Clinical science vignette     | 40    | 27.00 | 67.50 | 13.00 | 32.50 | 40.00  | 27.00  | 67.50    |

|                                             | # of  | Correct |        | Incorrect |        | Points | Points | % Points |
|---------------------------------------------|-------|---------|--------|-----------|--------|--------|--------|----------|
| Subject Category                            | Items | #       | %      | #         | %      | Avail. | Earned | Earned   |
| 01-Behavioral Science                       | 10    | 6.00    | 60.00  | 4.00      | 40.00  | 10.00  | 6.00   | 60.00    |
| 02-Biochemistry                             | 1     | 1.00    | 100.00 | 0.00      | 0.00   | 1.00   | 1.00   | 100.00   |
| 04-Cardiovascular System                    | 1     | 1.00    | 100.00 | 0.00      | 0.00   | 1.00   | 1.00   | 100.00   |
| 05-Gastrointestinal System                  | 2     | 2.00    | 100.00 | 0.00      | 0.00   | 2.00   | 2.00   | 100.00   |
| 07-Genetics                                 | 1     | 1.00    | 100.00 | 0.00      | 0.00   | 1.00   | 1.00   | 100.00   |
| 08-Gross Anatomy & Embryology               | 9     | 6.00    | 66.67  | 3.00      | 33.33  | 9.00   | 6.00   | 66.67    |
| 10-Histology & Cell Biology                 | 3     | 2.00    | 66.67  | 1.00      | 33.33  | 3.00   | 2.00   | 66.67    |
| 12-Musculoskeletal Skin & Connective Tissue | 5     | 2.00    | 40.00  | 3.00      | 60.00  | 5.00   | 2.00   | 40.00    |
| 13-Nervous System/Special Senses            | 4     | 2.00    | 50.00  | 2.00      | 50.00  | 4.00   | 2.00   | 50.00    |
| 14-Nutrition                                | 4     | 3.00    | 75.00  | 1.00      | 25.00  | 4.00   | 3.00   | 75.00    |
| 15-Pathology                                | 7     | 5.00    | 71.43  | 2.00      | 28.57  | 7.00   | 5.00   | 71.43    |
| 16-Pharmacology                             | 6     | 5.00    | 83.33  | 1.00      | 16.67  | 6.00   | 5.00   | 83.33    |
| 17-Physiology                               | 8     | 7.00    | 87.50  | 1.00      | 12.50  | 8.00   | 7.00   | 87.50    |
| 18-Renal/Urinary System                     | 1     | 1.00    | 100.00 | 0.00      | 0.00   | 1.00   | 1.00   | 100.00   |
| 19-Reproductive & Endocrine System          | 122   | 88.00   | 72.13  | 34.00     | 27.87  | 120.00 | 88.00  | 73.33    |
| 20-Respiratory System                       | 2     | 0.00    | 0.00   | 2.00      | 100.00 | 2.00   | 0.00   | 0.00     |

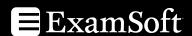

# Strengths & Weaknesses: Remediation Guidance

| F CT C T C T C T C T C T C T C T C T C T                                                                                                    | # of  | Correct |        | Incorrect |      | Points | Points | % Point |  |
|----------------------------------------------------------------------------------------------------|-------|---------|--------|-----------|------|--------|--------|---------|--|
| 5 - GI & amp; Renal Disorders                                                                                                    | Items | #       | %      | #         | %    | Avail. | Earned | Earned  |  |
| 2872 - Describe and compare/contrast the epidemiology, clinical presentations and pathogenesis of glomerular disorders (See Vitals for full LO)                                                              | 1     | 1.00    | 100.00 | 0.00      | 0.00 | 1.00   | 1.00   | 100.00  |  |
| 2884 - Describe and compare/contrast the epidemiology, clinical presentations, and pathogenesis of urinary tract obstruction - vesico-ureteral reflux and reflux nephropathy, a type of acute kidney injury. | 1     | 1.00    | 100.00 | 0.00      | 0.00 | 1.00   | 1.00   | 100.00  |  |
| 3151 - Describe the conditions, etiologic agents, clinical manifestations, and complications associated with pancreatitis.                                                                                   | 1     | 1.00    | 100.00 | 0.00      | 0.00 | 1.00   | 1.00   | 100.00  |  |
| 3176 - Describe common obstructive and non-obstructive etiologies for acute and chronic pancreatitis.                                                                                                    | 1     | 1.00    | 100.00 | 0.00      | 0.00 | 1.00   | 1.00   | 100.00  |  |
| 3333 - Describe the mechanism of action of metoclopramide, its clinical uses and important side effects.                                                                                                    | 1     | 1.00    | 100.00 | 0.00      | 0.00 | 1.00   | 1.00   | 100.00  |  |

|                                                                                                    | # of  | Correct |        | Inco | orrect | ect Points |        | % Points |
|----------------------------------------------------------------------------------------------------|-------|---------|--------|------|--------|------------|--------|----------|
| 6 - Endo & Repro                                                                                                    | Items | #       | %      | #    | %      | Avail.     | Earned | Earned   |
| 5700 - Discuss benign and cancerous growth of the male reproductive tract                                                                       | 2     | 2.00    | 100.00 | 0.00 | 0.00   | 2.00       | 2.00   | 100.00   |
| 5705 - Discuss benign and cancerous growths of the female reproductive tract                                                                    | 3     | 1.00    | 33.33  | 2.00 | 66.67  | 3.00       | 1.00   | 33.33    |
| 5513 - Describe the general concepts of endocrine control                                                                                       | 1     | 1.00    | 100.00 | 0.00 | 0.00   | 1.00       | 1.00   | 100.00   |
| 5600 - Explain the mechanisms by which hormones are transported in the bloodstream                                                              | 1     | 1.00    | 100.00 | 0.00 | 0.00   | 1.00       | 1.00   | 100.00   |
| 5607 - Describe how each class of hormone exerts their hormone actions                                                                          | 1     | 1.00    | 100.00 | 0.00 | 0.00   | 1.00       | 1.00   | 100.00   |
| 5609 - Describe the receptor systems for hormones                                                                                               | 1     | 1.00    | 100.00 | 0.00 | 0.00   | 1.00       | 1.00   | 100.00   |
| 5642 - Explain the function of the hypothalamus and anterior pituitary                                                                          | 2     | 2.00    | 100.00 | 0.00 | 0.00   | 2.00       | 2.00   | 100.00   |
| 5649 - Name the physiologic and iatrogenic causes of increased prolactin                                                                        | 1     | 1.00    | 100.00 | 0.00 | 0.00   | 1.00       | 1.00   | 100.00   |
| 5688 - Discuss the issues related to a sellar mass                                                                                              | 1     | 1.00    | 100.00 | 0.00 | 0.00   | 1.00       | 1.00   | 100.00   |
| 5689 - Describe the function of the posterior pituitary (Neurohypophysis)                                                                       | 1     | 1.00    | 100.00 | 0.00 | 0.00   | 1.00       | 1.00   | 100.00   |
| 5693 - Describe normal physiology of mineralocorticoids                                                                                         | 1     | 1.00    | 100.00 | 0.00 | 0.00   | 1.00       | 1.00   | 100.00   |
| 5695 - Describe the normal secretion and disorders of catecholamines                                                                            | 1     | 1.00    | 100.00 | 0.00 | 0.00   | 1.00       | 1.00   | 100.00   |
| 5698 - Explain the endocrinology of the male reproductive system and the physiological processes of testosterone production and spermatogenesis | 3     | 1.00    | 33.33  | 2.00 | 66.67  | 2.00       | 1.00   | 50.00    |
| 5699 - Discuss pathological conditions of the male reproductive tract                                                                           | 1     | 1.00    | 100.00 | 0.00 | 0.00   | 1.00       | 1.00   | 100.00   |
| 5701 - Be familiar with the clinical assessment of male reproductive system and function                                                        | 1     | 0.00    | 0.00   | 1.00 | 100.00 | 1.00       | 0.00   | 0.00     |

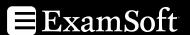

## **Remediation Practices**

## Report Switch... The Impact

- Exam review was no longer allowed at all until students had successfully remediated.
- Reports were released to remediating students post exam and they were advised to use them to guide preparation
- Remediation exams were still constructed of ~70% repeated questions from the original exam ~30% brand new questions

- Students averaged ~80% correct on repeated items with review completely removed
- Students averaged ~72% on never before seen questions
- Remediation exam failures doubled from 3 to 6.
- With the changed method only 25% of students would go on to fail a second consecutive block within the same academic year

## **Faculty Report**

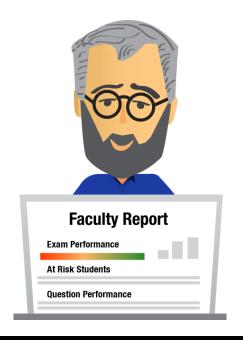

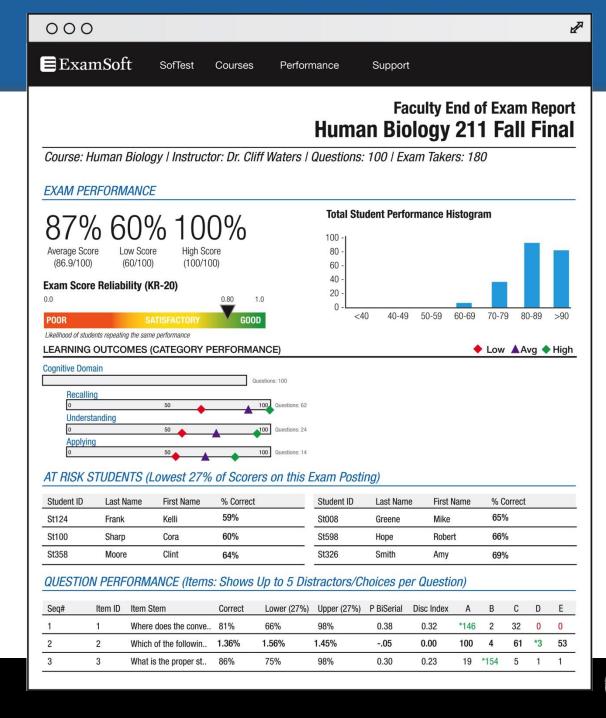

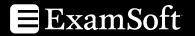

# Faculty Feedback: Item Analysis

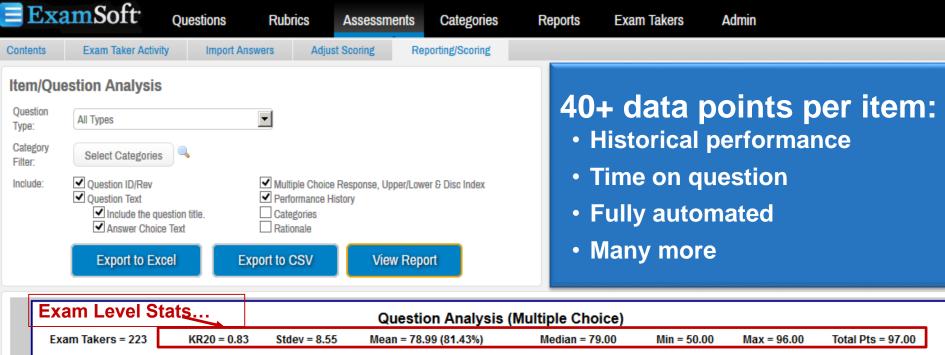

|             |                |           |             |          |            | Q              | uestic   | n Ana      | iysis ( | Multip | le Choi     | ce)         |              |              |         |           |                   |             |
|-------------|----------------|-----------|-------------|----------|------------|----------------|----------|------------|---------|--------|-------------|-------------|--------------|--------------|---------|-----------|-------------------|-------------|
| Exam Tal    | kers = 223     |           | KR20 = 0.8  | 3 S      | tdev = 8.5 | i5 Mea         | n = 78.9 | 99 (81.43  | %)      | Me     | dian = 79.  | 00          | Min = 50     | 0.00         | Max = 9 | 96.00     | Total Pts = 9     | 7.00        |
| Question    | Con            | rect Resp | onses       | Disc.    | Point      | Correct        |          |            |         | Re     | sponse Freq | uencies (*  | Indicates co | orrect an    | wer)    |           |                   | Avg<br>Answ |
| #           | Diff(p)        | Upper     | Lower       | Index    | Biserial   | Answer         | A        | В          | С       | D      | E           | F           | G            | Н            | 1       | J         | Unanswered        | Tim         |
| 1           | 0.66 84        | .62%      | 47.89%      | 0.37     | 0.32       | D              | 27       | 32         | 15      | *148   | 1           | -           | -            | -            | -       | -         | 0                 | 01:11       |
| Question ID | ) / Rev: 10359 | 117       |             | <u> </u> | -          | % Selected     | 12.11    | 14.35      | 6.73    | 66.37  | 0.45        | -           | -            | -            | -       | -         | 0.00              | -           |
| -           | - /            | ints      | <i>K</i> -/ | -        | Point      | Biserial (rpb) | -0.16    | -0.21      | -0.11   | 0.32   | 0.02        | -           | -            | Ŀ            | -       | -         | -                 | -           |
| . ,         | ٠/٧٤           | tat       | -           | -        | -          | Disc. Index    | -0.14    | -0.15      | -0.08   | 0.37   | 0.00        | -           | -            | 1            |         |           |                   |             |
| / \         | ene.           |           |             | -        | -          | Upper 27%      | 0.05     | 0.09       | 0.02    | 0.85   | 0.00        | -           | -            | -   <b>`</b> | Distra  | actor     | Level             | -           |
| Item        | Levels         | -         | -           | -        | -          | Lower 27%      | 0.18     | 0.25       | 0.09    | 0.48   | 0.00        | -           | -            | -            | Stats   | -         |                   | -           |
| Performan   | ice History:   | # Corr    | ect: 148 #  |          |            | Not Attempte   |          | ifficulty: |         | -1     |             | d 4- 41- 5- |              |              | The     | -4 - 65-4 | of chest pain and |             |

Q: A 78-year-old obese male with a complaint of acute onset of shortness of breath and chest pain that radiated to the left shoulder was transported to the Emergency Department. The patient had a history of chest pain and cardiac arrhythmia. Laboratory studies demonstrated that serum levels of CK-MB (myocardial creatine kinase) and cardiac muscle troponin I (cTnI) were elevated in each of three serum samples taken. The patient subsequently died and an autopsy was performed. The lateral wall of the left ventricle exhibited transmural infarction. In response to the necrotic cells, which one of the following would the neutrophils in the extensive acute inflammatory be expected to elaborate to destroy adjacent nonnecrotic cells?

A: Calcium ions

B: Caspase 3

C: Caspase 9

\* D: Reactive oxygen species

E: Sodium Ions

Description: \IP\Cell 2 2011-2012: Q001

# Adjust Weights, Answers & Categories

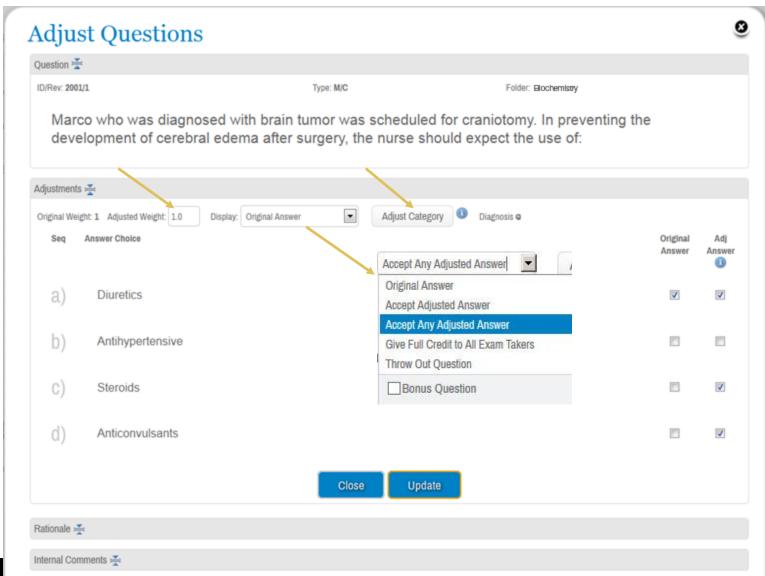

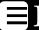

# **Snapshots: Ensure Integrity**

## **Snapshot Viewer**

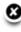

| Previous 1 Next |            | Show: 50  | 250   500   1000   2500             |                |              |          |
|-----------------|------------|-----------|-------------------------------------|----------------|--------------|----------|
| Item #          | Snapshot#  | Item Type | Time Stamp                          | Trigger        | Response     |          |
| 1               | 1          | Choice    | 6:24:53 PM                          | Navigatenext   | Choice(s): C |          |
| 2               | 1          | Choice    | 6:29:42 PM                          | Navigatenext   | Choice(s): A |          |
| 3               | 1          | Choice    | 6:33:29 PM                          | Navigaterandom | Choice(s): E |          |
| 3               | 2          | Choice    | 6:35:33 PM                          | Examfinished   | Choice(s): E |          |
| 4               | 1          | Choice    | 6:26:31 PM                          | Navigatenext   | Choice(s): B |          |
| 5               | 1          | Choice    | 6:31:10 PM                          | Navigatenext   | Choice(s): A |          |
| 5               | 2          | Choice    | 6:34:45 PM                          | Navigaterandom | Choice(s): D |          |
| 6               | 1          | Choice    | 6:28:10 PM                          | Navigatenext   | Choice(s): C |          |
| 7               | 1          | Choice    | 6:28:54 PM                          | Navigatenext   | Choice(s): B |          |
| 8               | 1          | Choice    | 6:25:51 PM                          | Navigatenext   | Choice(s): C |          |
| 9               | 1          | Choice    | 6:27:17 PM                          | Navigatenext   | Choice(s): A |          |
| 10              | 1          | Choice    | 6:31:44 PM                          | Navigatenext   | Choice(s): A |          |
| Previous 1 Next | 12 Results | Show: 5   | <b>60</b>   250   500   1000   2500 |                |              | <b>*</b> |

#### **Exam activity tracked on:**

- Navigation
- 10 min essay snapshots
- 500+ char. delete/cut
- Exam exit

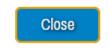

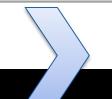

#### **Benefits:**

- Deep security audits
- Pinpoint collaboration
- Coach students on bad habits
- Hint at medical conditions?

### Faculty Feedback: Student Marks

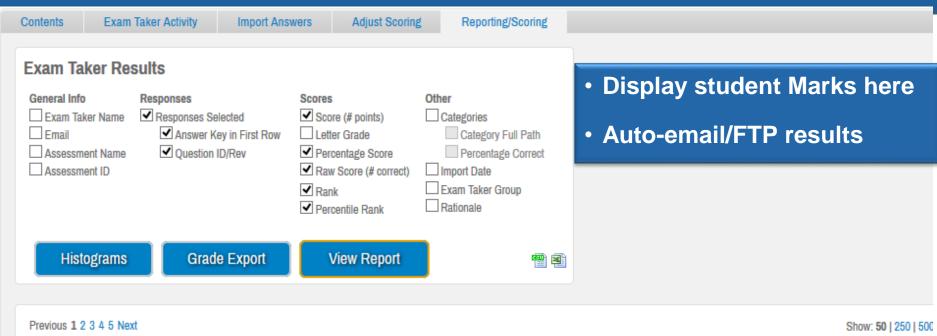

| 1 Tevious | 1 2 3 4 5 Next  |       |       |     |      |        |             |             |             |             |             |             |             |            |             |             |             | SHOW.       | <b>30</b>   230   300 |
|-----------|-----------------|-------|-------|-----|------|--------|-------------|-------------|-------------|-------------|-------------|-------------|-------------|------------|-------------|-------------|-------------|-------------|-----------------------|
|           | Student ID (ID) | Pts   | %     | Raw | Rank | % Rank | Q1          | Q2          | Q3          | Q4          | Q5          | Q6          | Q7          | Q8         | Q9          | Q10         | Q11         | Q12         | Q13                   |
|           | ANSWER KEY>     |       |       |     |      |        | В           | Α           | D           | D           | E           | D           | В           | С          | С           | Α           | В           | В           | С                     |
|           | Item ID / Rev   |       |       |     |      |        | 8604<br>/ 2 | 8605<br>/ 3 | 8606<br>/ 2 | 8607<br>/ 8 | 8608<br>/ 6 | 8609<br>/ 5 | 8610<br>/ 2 | 8611<br>/7 | 8612<br>/ 4 | 8643<br>/ 3 | 8644<br>/ 2 | 8645<br>/ 5 | 12862<br>/1           |
|           | a,              | 40.00 | 76.92 | 40  | 202  | 19.62  | В           | Α           | D           | D           | Е           | е           | В           | С          | С           | Α           | В           | В           | е                     |
|           | a               | 46.00 | 88.46 | 46  | 51   | 75.38  | В           | Α           | D           | D           | E           | D           | a           | С          | С           | Α           | В           | В           | С                     |
|           | a               | 41.00 | 78.85 | 41  | 178  | 27.31  | В           | Α           | a           | D           | Е           | D           | В           | b          | С           | Α           | В           | C           | C                     |
|           | a               | 43.00 | 82.69 | 43  | 131  | 45.77  | d           | Α           | D           | D           | E           | D           | В           | С          | С           | Α           | В           | В           | C                     |
|           | a               | 39.00 | 75.00 | 39  | 218  | 14.04  | В           | Α           | b           | D           | d           | b           | В           | b          | С           | Α           | В           | е           | е                     |
|           | a               | 38.00 | 73.08 | 38  | 231  | 10.19  | В           | Α           | D           | D           | E           | D           | В           | b          | a           | Α           | В           | В           | е                     |
|           | а               | 41.00 | 78.85 | 41  | 178  | 27.31  | a           | b           | D           | D           | E           | D           | В           | С          | С           | Α           | В           | В           | С                     |
|           | a               | 42.00 | 80.77 | 42  | 153  | 36.73  | В           | Α           | D           | D           | E           | D           | В           | С          | C           | Α           | В           | В           | a                     |

#### Student Feedback: Release Exam Results

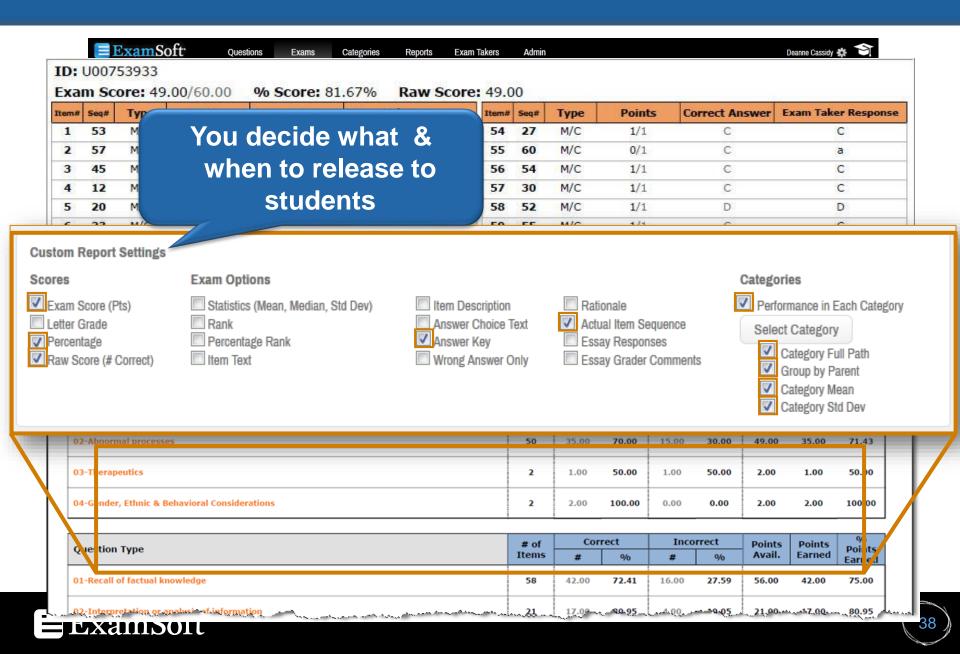

# **Longitudinal Category Analysis Report**

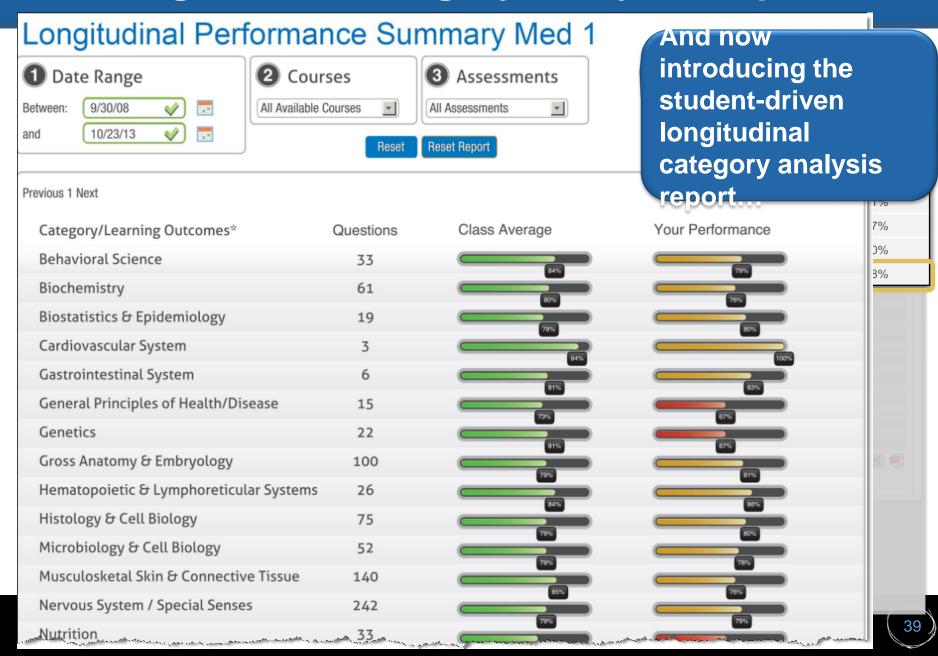

#### Identify...

- Around 10 students would fail USMLE Step 1 every year
- Those students were spread over the bottom 40-50 ranks of the class (using total med 1-2 performance)
- Using total performance the "at risk" group was too large for effective intervention with limited resources
- Outliers (students who using all traditional at risk identification methods were not identified at risk) were becoming a constant problem

### Identify... Intervene

- A longitudinal analysis was conducted of performance on different categories across exams
- Student performance in categories was analyzed & for three consecutive years the 10 failing students were spread over the bottom 12 ranks of the clinical science vignette category
- The same analysis was performed on a class 8 weeks out from taking USMLE Step 1
- Students in the bottom 12 of vignette performance were brought in and offered intervention

| Question Types:                            | % Correct | # of Questions Taken in<br>Category |
|--------------------------------------------|-----------|-------------------------------------|
| Recall of factual knowledge:               | 81.56%    | 1146                                |
| Interpretation or Analysis of Information: | 73.21%    | 265                                 |
| Application: Basic Science Vignette:       | 68.55%    | 126                                 |
| Application: Clinical Science Vignette:    | 61.02%    | 437                                 |
| USMLE Subject Areas                        | % Correct | # of Questions Taken in<br>Category |
| Behavioral Science:                        | 87.50%    | 17                                  |
| Biochemistry:                              | 82.80%    | 115                                 |
| Biostatistics & Epidemiology:              | 79.41%    | 75                                  |
| Cardiovascular System:                     | 68.31%    | 178                                 |
| Gastrointestinal System:                   | 70.41%    | 115                                 |
| General Principles of Health and Disease:  | 91.30%    | 46                                  |
| Genetics:                                  | 74.50%    | 50                                  |
| Gross Anatomy & Embryology:                | 83.50%    | 134                                 |
| Hematopoietic & Lymphoreticular Systems:   | 77.63%    | 76                                  |
| Histology & Cell Biology:                  | 80.00%    | 110                                 |
| Microbiology & Cell Biology:               | 77.60%    | 183                                 |
| Musculoskeletal Skin & Connective Tissue:  | 80.98%    | 163                                 |
| Nervous System / Special Senses:           | 74.09%    | 328                                 |
| Nutrition:                                 | 88.57%    | 35                                  |
| Pathology:                                 | 67.42%    | 187                                 |
| Pharmacology:                              | 71.74%    | 173                                 |
| Physiology:                                | 75.23%    | 109                                 |
| Renal/Urinary System:                      | 65.00%    | 100                                 |
| Reproductive & Endocrine System:           | 64.44%    | 135                                 |
| Respiratory System:                        | 66.67%    | 72                                  |

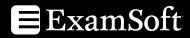

#### Identify... Intervene... Improve Outcomes

- Intervention consisted of, peer tutoring, faculty tutoring, recommendations for board prep resources, planning of study schedule with academic tutor using student performance data as guide
- This was done in back to back years, in both years 10 of the
   12 accepted the intervention offers and 2 declined.
- In both years all 10 students who accepted passed
- In both years both of the 2 who declined failed

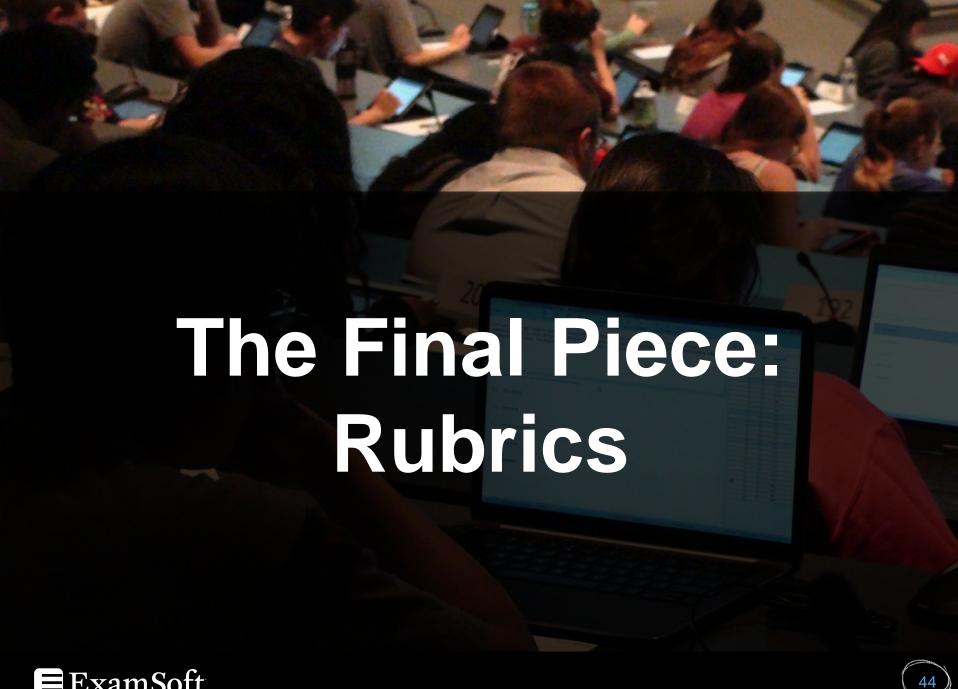

#### **Rubric Creation**

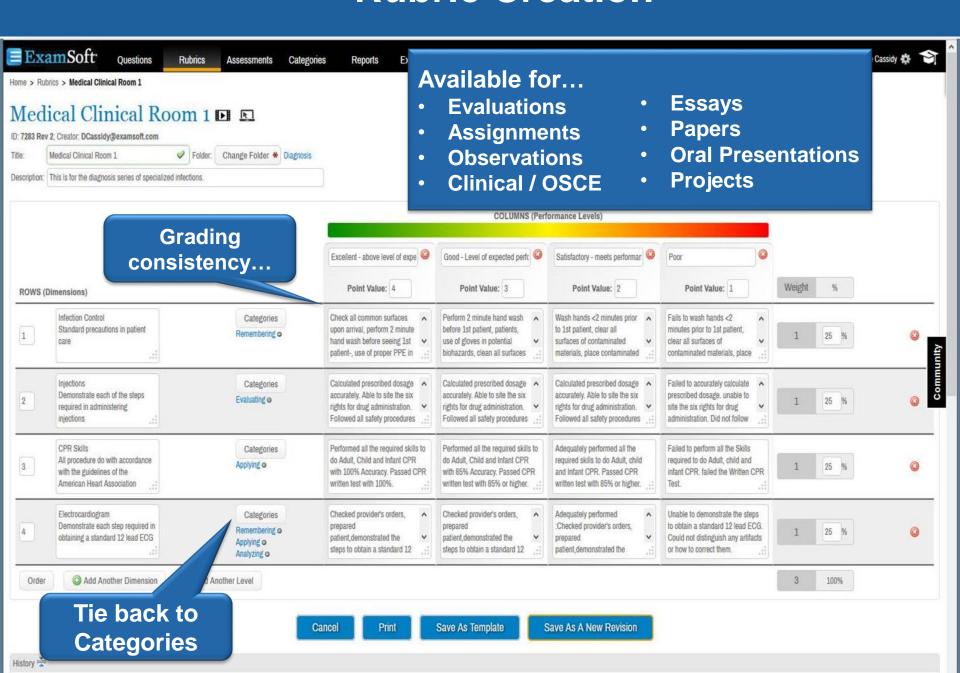

### Rubric Grading: Observational Assessments

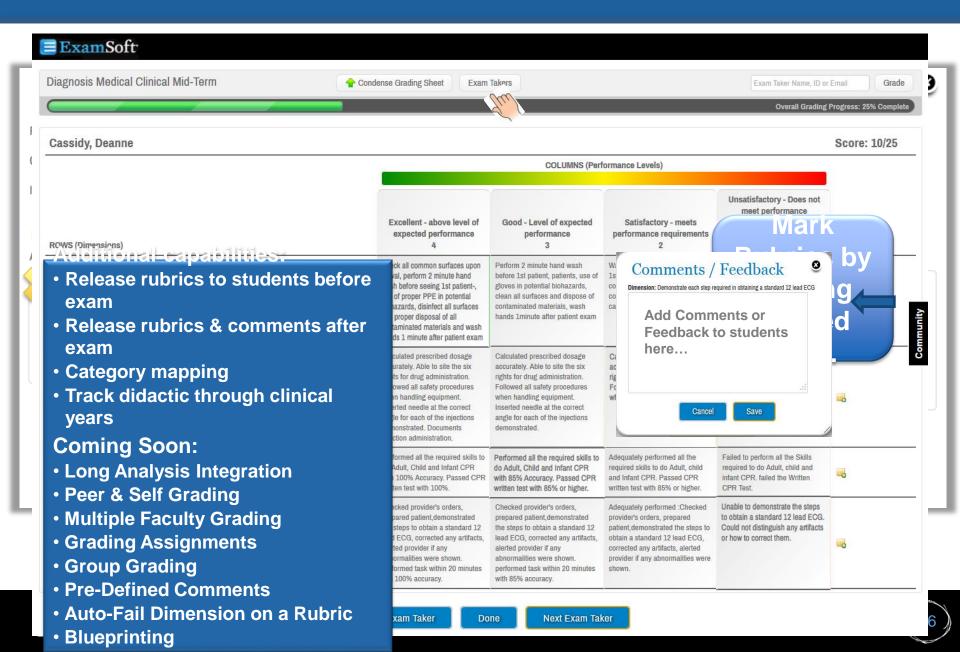

### **Essay & Assignment Grading**

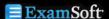

Legal Demo Rubric Assessment

Condensed grading sheet, stays with you as you scroll down the page

Part 1) Whether T Town can be held liable for its agent's failure to provide correct information to emergency responders, which lead to injuries to a citizen caused by third party.

Download Answer File

Emergecy responders have the duty to act and provide help. In this case the operator as an emergency responder received the call and proceeded to dispatch a police officer to the area. She erred while providing assistance by giving the wrong address to the police officer.

However, there is an exeption that while in the line of duty, emergency responders are held to a different standards. In this case the city will be responsible for not dispatching the police officer to the correct location, and the injuries caused by the assault from Hank. When Wendy fled to Ned's yard that is a continuing event from the assault, Wendy was attempting to reach a place of safety, and therefore the city will be also held responsible for the injuries caused by the hole, alongside Wendy's husband Hank.

Part 2) Whether an Ned is liable and responsible for Wendy's injuries while she was trespassing in his property, when it was unexpected to have any individuals in that area due to the difficulty in getting access.

Ned is responsible for man made nuisances and dangerous conditions

Artifact for the assessment, could be essay, assignment, image, video, etc.

Overall Grading Progress: 0% Complete ermie, eric Score: 62 /100 **CIVIL LITIGATION & DISPUTE RESOLUTION** COMMENTS WRITING SKILLS Good points! 1 SUITABLE MAIN HEADING INTRODUCTION 1 **(1)** 1 THE (BACKGROUND) FACTS Failed to explicitly state the leg LEGAL BASIS OF CLAIM al basis of your... FACTUAL BASIS OF CLAIM **(1)** 1 RESPONSIBILITY 1 1 DAMAGES/COMPENSATION DOCUMENTS ENCLOSED 1 1 1 ADR 1 ACKNOWLEDGEMENT & RESPON Failed to include the acknowled SE DEADLINES gements and respons... 1 COURT PROCEEDINGS 1 COPY OF THIS LETTER Overall Comments Click a box to assign Marks Save Print

Exam Taker Name, ID or Email

Search

### **Rubric Report: Students**

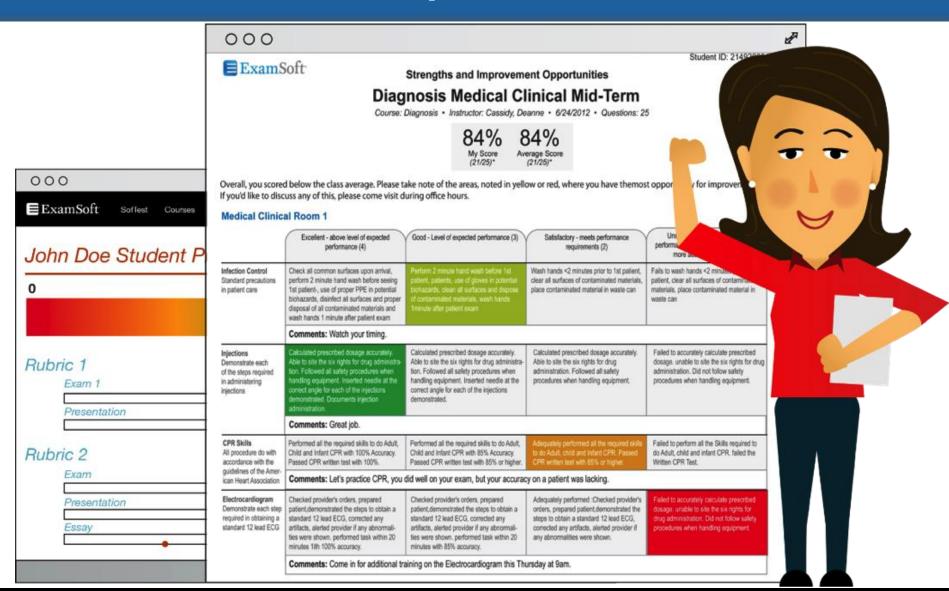

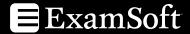

### **World-Class Support Team**

#### We've got you covered from all angles:

- Faculty Support
- Student Support
- Administrator Support

#### What's Included?

- Initial configuration and process consultation
- Train-the-Trainer training: Live/online recorded
- Dedicated account management
- Live support for faculty/staff
- Phone, email, and chat support for students
- Video tutorials, reference guides, support files, FAQs

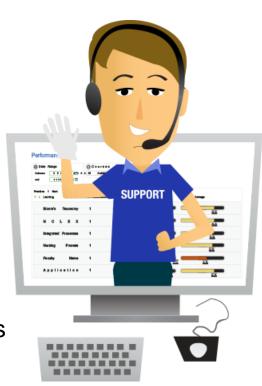

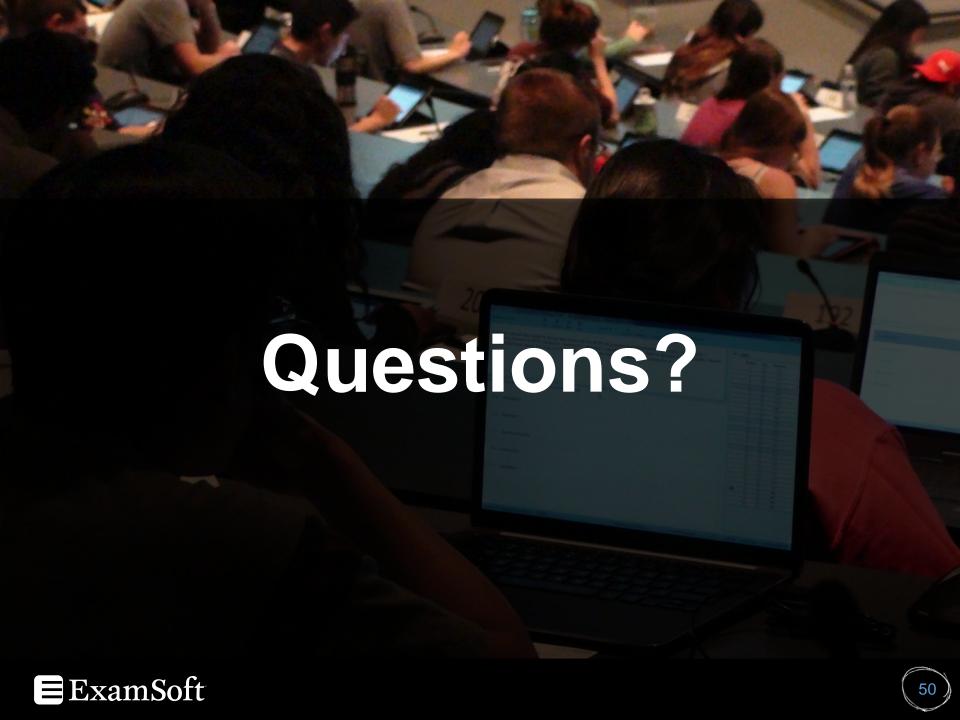

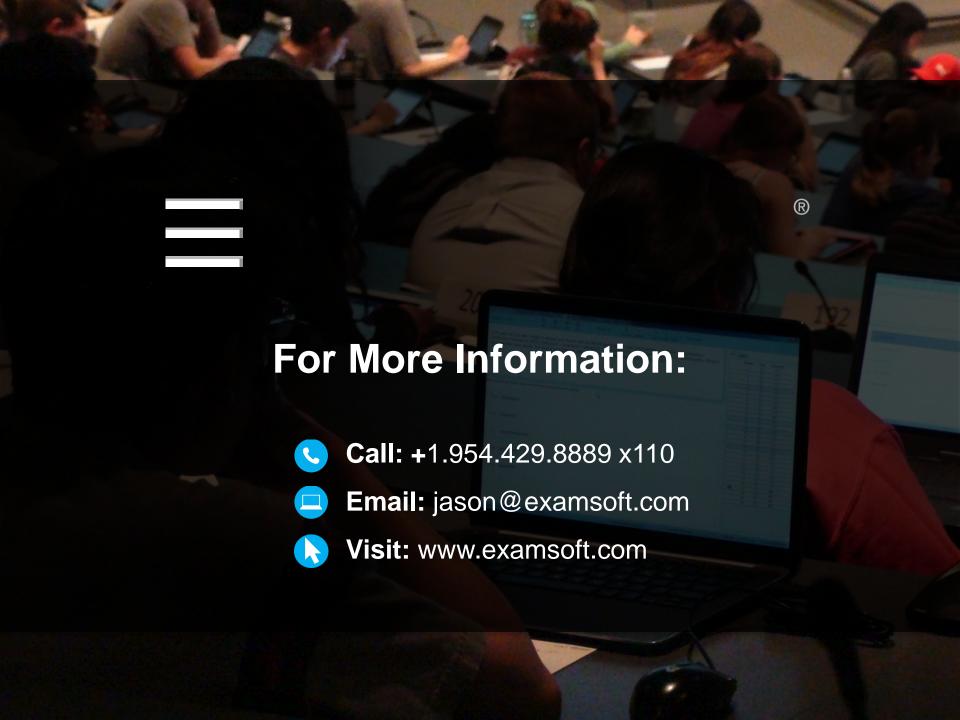